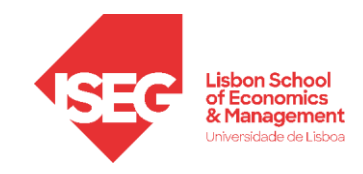

# **TESTE DE HIPÓTESES**

- A população *X* tem uma função de distribuição *F* que apresenta **aspectos desconhecidos**.
- A ideia associada ao teste de hipóteses é estabelecer uma **conjetura** sobre os aspetos desconhecidos da distribuição e **verificar se a informação existente suporta ou não esta conjetura**.
- Primeiros conceitos:
	- **Hipótese estatística (definição 8.1):** qualquer conjetura sobre aspectos desconhecidos de *F*.
	- **Hipótese paramétrica (definição 8.2):** qualquer conjetura que diga **apenas** respeito ao **parâmetro** (escalar ou vector) da distribuição. **A forma funcional de** *F* **é suposta conhecida**.

#### **Neste capítulo apenas nos vamos interessar pelas hipóteses paramétricas**

**Exemplo** – Considere-se uma população da qual se estuda um atributo representado pela v.a. *X*.

- A conjetura "*X* é uma variável aleatória com distribuição exponencial" constitui uma hipótese estatística **não paramétrica**.
- Caso se assuma que *X* tem distribuição exponencial, a conjetura " $\mu = 5$ " corresponde a uma hipótese estatística **paramétrica**.

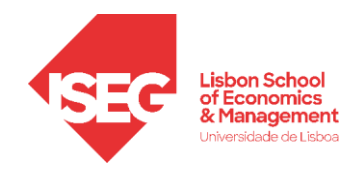

### • **Hipótese nula e hipótese alternativa**

Seja  $X \sim f(x|\theta)$ ,  $\theta \in \Theta$ ,  $\theta$  desconhecido. Qualquer hipótese paramétrica estabelece uma partição do espaço-parâmetro  $\Theta$  em  $\Theta_0$  e  $\Theta_1$  (Partição:  $\Theta_0 \cup \Theta_1 = \Theta$ ,  $\Theta_0 \cap \Theta_1 = \emptyset$ )

 $H_0$ :  $\theta \in \Theta_0$  **hipótese nula** (geralmente, corresponde ao *satus quo* – algo que se pretende manter)  $H_1$ :  $\theta \in \Theta_1$  hipótese alternativa.

Uma hipótese estatística diz-se **simples** quando o respectivo subconjunto do espaço-parâmetro é **formado apenas por um elemento**; diz-se **composta** no caso contrário.

**Exemplo 8.2 (livro)** – Pretende aferir-se se determinada **moeda é equilibrada**. Codifica-se a saída de "face" pelo valor 1. O modelo teórico é assim dado por  $X \sim Ber(\theta)$ .

Espaço-parâmetro? Hipótese nula? Hipótese alternativa?

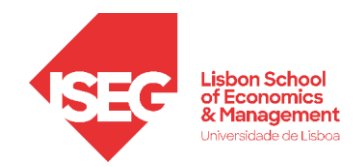

• **Teste de hipóteses** (definição 8.3 do livro)

.

- o Um **teste de hipóteses é uma regra** que permite especificar um subconjunto do espaço-amostra,  $W \subset X$ , tal que:
	- se  $(x_1, x_2, ..., x_n) \in W$  rejeita-se  $H_0$  (logo utiliza-se  $H_1$ );
	- se  $(x_1, x_2,...,x_n) \notin W$  não se rejeita  $H_0$ .

O conjunto *W* chama-se **região crítica** ou **região de rejeição**. O complementar do conjunto *W* representa-se por *W* e corresponde à **região de não rejeição.**

- Assim um teste estatístico introduz uma partição do espaço-amostra em duas regiões, W e  $\bar{W}$ , tais que  $W \cup W = X$  e  $W \cap W = \varnothing$ .
- Em quase todos os casos de interesse prático trabalha-se com uma estatística-teste  $T = T(X_1, X_2, ..., X_n)$

Nestas circunstâncias, a região de rejeição é definida em ternos da estatística, isto é,

se  $t \in W_T$  rejeita-se  $H_0$ ; se  $t \notin W_T$  não se rejeita  $H_0$ .

O conjunto *W<sup>T</sup>* continua a chamar-se **região de rejeição** ou **região crítica**.

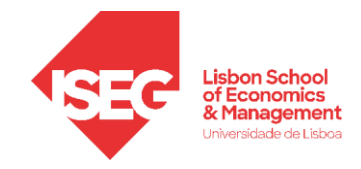

Em resumo, os ingredientes de um teste de hipóteses são:

- A **hipótese nula**,  $H_0$ , que é defendida até a evidência mostrar o contrário.
- A hipótese alternativa,  $H_1$ , que é adotada se a hipótese nula for rejeitada.
- Uma estatística-teste,  $T = T(X_1, X_2, ..., X_n)$  e uma região crítica,  $W_T$ .
- **Exemplo** Retomando-se o exemplo anterior (moeda é equilibrada?) um possível teste poderia consistir em observar  $n = 100$  lançamentos da moeda e definir a estatística-teste, T, como sendo o n<sup>o</sup> de vezes em que saiu caras. A região de rejeição poderia ser dada por  $W_T = \{t : t < 40 \, \lor t > 60\}.$

Note-se que, qualquer que seja a decisão que se venha a tomar em função da amostra observada, ela poderá sempre conduzir-nos a uma conclusão errada. Com  $\theta = 0.5$  pode-se perfeitamente observar um valor de  $T \in W_T$  (a probabilidade é cerca de 3.5%) e, portanto, rejeitar  $H_0$ .

De forma "oposta", com  $\theta \neq 0.5$ , pode-se observar um valor de  $T \notin W_T$ . Para calcular a probabilidade de um erro desta natureza torna-se necessário postular um valor concreto para  $\theta$ , por exemplo  $\theta = 0.65$ . Neste caso a probabilidade será cerca de 17.24%

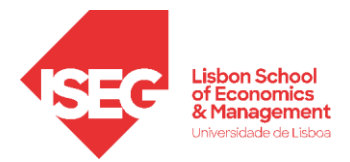

• Sendo o teste de hipóteses efectuado com base numa amostra e não no universo, a decisão a tomar pode estar errada. Devem assim considerar-se dois tipos de erros.

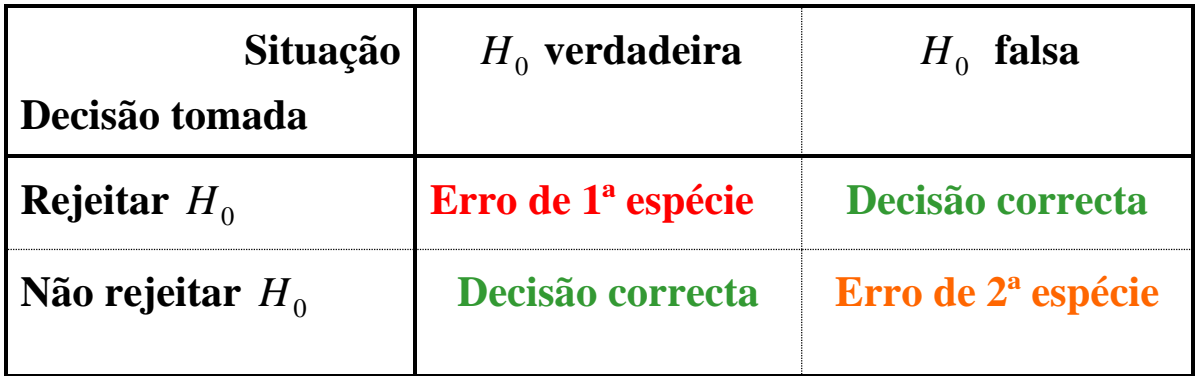

### **Erros de 1ª e 2ª espécie**

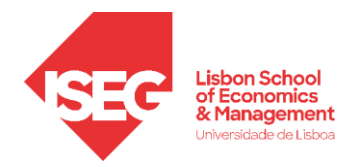

# **Hipótese simples contra hipótese simples**

• Considere-se o caso mais simples em que o **espaço-parâmetro é composto por apenas dois pontos**,  $\Theta = \{\theta_0, \theta_1\}$  e suponha-se que se quer testar,

 $H_0: \theta = \theta_0$  contra  $H_1: \theta = \theta_1$ .

- Neste enquadramento, torna-se possível calcular a probabilidade associada a cada um dos tipos de erro, definida a região crítica *W.*
- Para o teste associado com a região crítica *W*, a **probabilidade de cometer o erro de 1ª espécie**,

$$
\alpha = P(\text{rejectar } H_0 \mid H_0 \text{ verdadeira}) = P[(X_1, X_2, \dots, X_n) \in W \mid \theta = \theta_0],
$$

designa-se por **dimensão do teste.**

• **A probabilidade de cometer o erro de 2ª espécie** é dada por,

$$
1 - \beta = P(\text{acceptar } H_0 \mid H_0 \text{ falsa}) = P[(X_1, X_2, ..., X_n) \notin W \mid \theta = \theta_1].
$$

Esta probabilidade não tem designação especial, mas a probabilidade do acontecimento contrário, isto é, a probabilidade de não cometer o erro de 2ª espécie,

$$
\beta = P(\text{rejectar } H_0 | H_0 \text{ falsa}) = P[(X_1, X_2, ..., X_n) \in W | \theta = \theta_1].
$$

designa-se por **potência do teste**.

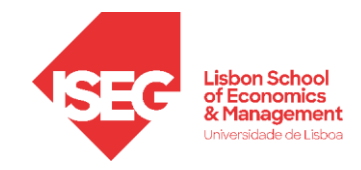

Probabilidade dos erros de 1ª e 2ª espécie e decisões correctas

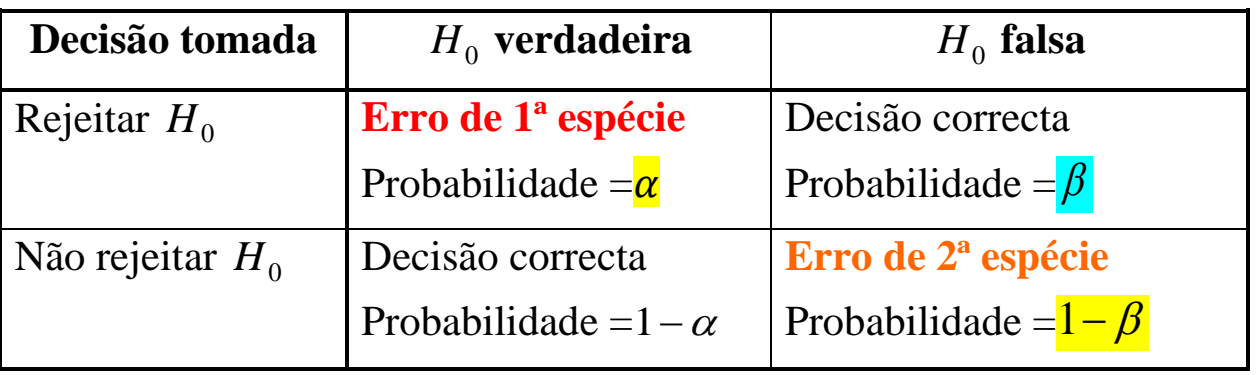

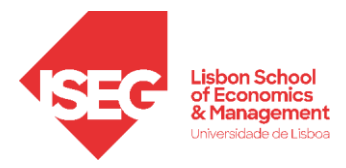

**Exemplo**: Seja *X* uma população  $N(\mu, \sigma^2 = 4)$ . Pretende-se testar  $H_0: \mu = 10$  contra  $H_1: \mu = 14$ . Admita-se por agora que se tinha fixado  $W = \{\bar{x} : \bar{x} > k\}$  sendo k=12.5 e que a amostra tinha dimensão  $n = 2$ .

$$
\alpha = P(\text{Rej } H_0 | H_0 \text{verd}) = P(\bar{X} > 12.5 | \mu = 10) = P\left(\frac{\bar{X} - \mu}{\sigma/\sqrt{n}} > \frac{12.5 - 10}{2/\sqrt{2}} | \mu = 10\right) = 1 - \Phi\left(\frac{2.5}{\sqrt{2}}\right)
$$
\n
$$
= 1 - \Phi(1.77) = 1 - 0.9616 = 0.0384
$$
\n
$$
1 - \beta = P(\text{não rej } H_0 | H_0 \text{falsa}) = P(\bar{X} \le 12.5 | \mu = 14) = P\left(\frac{\bar{X} - \mu}{\frac{\sigma}{\sqrt{n}}} \le \frac{12.5 - 14}{\frac{2}{\sqrt{2}}} | \mu = 14\right)
$$

$$
= \Phi\left(-\frac{1.5}{\sqrt{2}}\right) = 1 - \Phi(1.06) = 1 - 0.8554 = 0.1446
$$

Alternativamente, em vez da probabilidade do erro de 2ª espécie, pode-se calcular a potência do teste  $\beta = 1 - 0.1446 = 0.8554$  ou, se não se tivesse previamente calculado  $1 - \beta$ , fazendo

$$
\beta = P(\text{Rej } H_0 | H_0 \text{falsa}) = P(\bar{X} > 12.5 | \mu = 14) = 1 - \Phi\left(\frac{12.5 - 14}{\frac{2}{\sqrt{2}}}\right) = 0.8554
$$

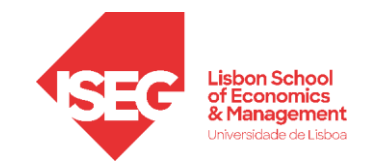

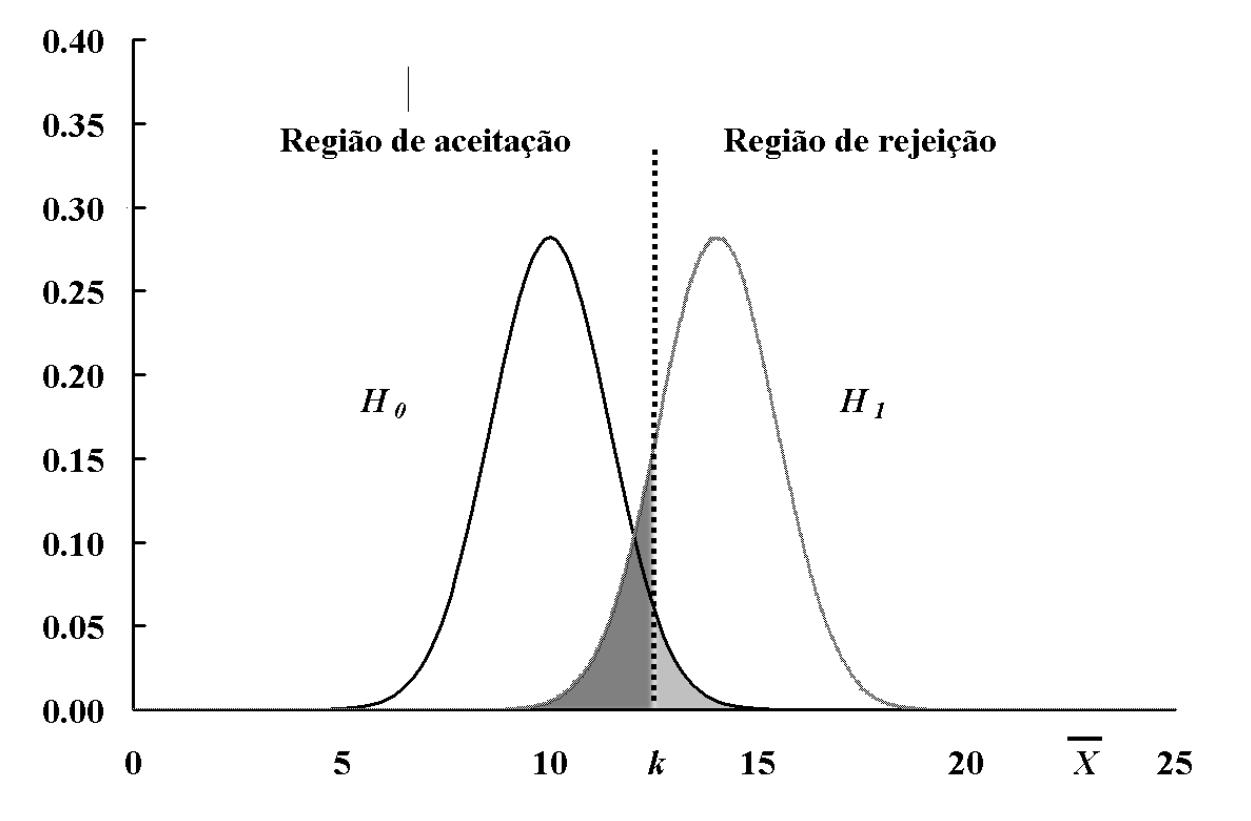

**Fig. 8.3 –** Probabilidade de um erro de 1ª espécie (sombreado claro) e de um erro de 2ª espécie (sombreado mais escuro) quando *k*=12.5 ( *<sup>n</sup>* <sup>=</sup> 2 )

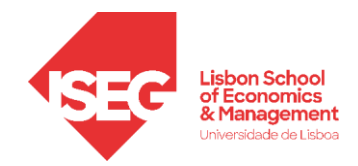

O que permite sublinhar alguns aspetos importantes:

- A redução das duas probabilidades (ou de uma delas, supondo a outra fixa) só se consegue aumentando a dimensão da amostra.
- Alterando a fronteira da região crítica, isto é o valor de *k*, obtêm-se outros valores para  $\alpha \in \beta$ .
- Neste caso, aumentando (diminuindo) o valor de *k*, diminui-se (aumenta-se) a probabilidade de erro de 1ª espécie e em contrapartida aumenta-se (diminui-se) a probabilidade de erro de 2ª espécie para o mesmo valor de *n* .

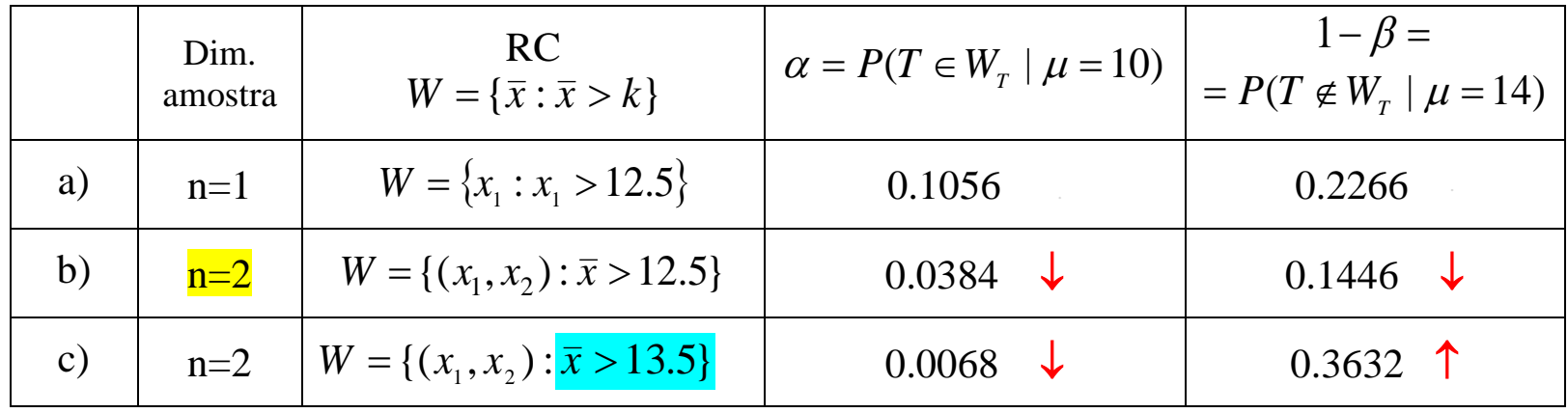

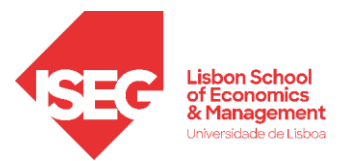

Não se podendo minimizar simultaneamente a probabilidade dos 2 tipos de erros, torna-se necessário introduzir um critério alternativo.

A filosofia que se vai seguir consiste em

- Fixar a probabilidade de um erro de 1ª espécie num valor adequado
- Fixado  $\alpha$ , definir a região de rejeição que minimiza  $1 \beta$  ou que maximiza a potência do teste

Esta filosofia baseia-se em 2 considerações muito importantes:

- As consequências dos erros de 1ª e 2ª espécies podem ser bem diferentes e, portanto, não existe fundamento para lhes dar peso idêntico;
- O lema de Neyman-Pearson permite definir o teste mais potente nas condições anteriores

O lema de Neyman-Pearson será objeto de tratamento mais adiante. "Saltando" as especificidades matemáticas, pode-se enunciar a seguinte regra intuitiva:

**No teste de médias, variâncias ou proporções a região de rejeição está do lado da alternativa quando se utiliza a estatística "natural".**

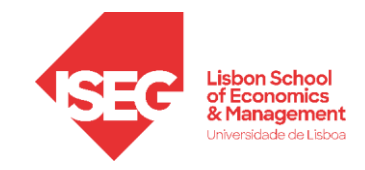

Assim, o procedimento prático para realizar determinado teste será:

- Fixar  $\alpha$  num valor adequado ao problema que se quer resolver
- Escolher a estatística de teste (cuja distribuição, sob  $H_0$ , deve ser conhecida)
- $\bullet$  Definir a região de rejeição W
- Realizar o teste e concluir (só nesta última etapa se utiliza a amostra observada)

**Exemplo** 1: Retome-se o exemplo anterior  $H_0: \mu = 10$  contra  $H_1: \mu = 14$  numa população normal de variância conhecida e igual a 4. Vai utilizar-se uma amostra de dimensão  $n = 2$ 

- $-$  Fixar  $\alpha$ , por exemplo  $\alpha = 0.05$
- − Teste para a média da população → estatística "natural": *X*

Sendo a variância conhecida utiliza-se, sob  $H_0$ ,  $Z = \frac{\bar{X}-10}{2\sqrt{2}}$  $\frac{\lambda^{2}-10}{2/\sqrt{2}}$  ~  $n(0, 1)$ 

Está escolhida a estatística de teste.

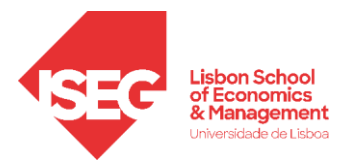

− Região de rejeição: Como a alternativa é  $H_1$ :  $\mu$  = 14 > 10 =  $\mu$ <sub>0</sub> vem  $W$  = {( $x$ <sub>1</sub>,  $x$ <sub>2</sub>):  $\overline{x}$  >  $k$ } Para determinar *k* , faz-se

$$
\alpha = P(\text{Rej } H_0 | H_0 \text{verd}) = P(\bar{X} > k | \mu = 10) = P\left(Z > \frac{k - 10}{2/\sqrt{2}}\right) = 1 - \Phi\left(\frac{k - 10}{\sqrt{2}}\right)
$$

Logo  
\nφ 
$$
\left(\frac{k-10}{\sqrt{2}}\right)
$$
 = 1 − α = 0.95 e portanto  $\frac{k-10}{\sqrt{2}}$  = 1.645 isto é k = 10 + 1.645 √2=12.3264

A região de rejeição é então  $W = \{(x_1, x_2) : \bar{x} > 12.3264\}$ 

 $-$  Realização do teste: Calcula-se  $\bar{x}$  com base na amostra observada e decide-se em conformidade.

**Alternativamente, e de forma talvez mais simples**, pode-se definir a região de rejeição em termos da estatística de teste  $Z = \frac{\bar{X}-10}{34\sqrt{2}}$  $\frac{x-10}{2/\sqrt{2}}$ , fazendo-se  $W = \{(x_1, x_2): z > 1.645\}$ 

Observada a amostra (10.7, 13.3) obtém-se  $\bar{x} = 12$  ou  $z = \frac{12-10}{\sqrt{2}}$  $\frac{1}{\sqrt{2}}$  = 1.4142 (valores equivalentes) que conduzem à não rejeição de  $H_0$ .

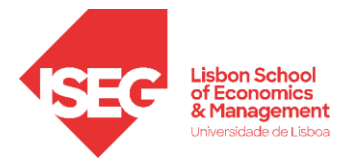

**Exemplo 2:** Observou-se a amostra (15.2, 20.1, 17.4, 15.3) de uma população normal com o propósito de testar  $H_0: \mu = 20$  contra  $H_1: \mu = 15$ .

- a) Assumindo que a variância da população é 16, realize o teste para  $\alpha = 0.01$ .
- b) Qual a potência do teste definido na alínea anterior?
- c) Considerando agora que a variância da população é desconhecida, efectue o teste proposto para  $\alpha = 0.05$ .

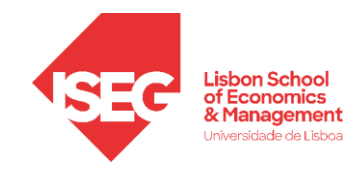

# a)  $H_0: \mu = 20$  contra  $H_1: \mu = 15$

− Teste para a média da população → estatística "natural": *X*

Sendo a variância conhecida utiliza-se, sob  $H_0$ ,  $Z = \frac{\bar{X}-20}{\sqrt{4/\sqrt{4}}}$  $\frac{X-20}{\sqrt{4/\sqrt{4}}} = (\bar{X} - 20) \sim n(0, 1)$ 

- 
$$
H_1: \mu = 15 < 20 \log_0 W = \{(x_1, \ldots, x_4): z \leq k^*\}
$$
 ou  $W = \{(x_1, \ldots, x_4): \bar{x} \leq k\}$ 

 $k^*$ :  $\alpha = 0.01 = P(\text{Rej } H_0 | H_0 \text{verd}) = P(Z \le k^*) = \Phi(k^*)$  logo  $k^* = -2.326$  e portanto  $W = \{(x_1, ..., x_4) : z \le -2.326\}$ . Como  $z = \bar{x} - 20 = -3 < -2.326$  logo **rejeita-se**  $H_0$ .

#### **alternativamente**

k: 
$$
\alpha = 0.01 = P(\text{Rej } H_0 | H_0 \text{verd}) = P(\bar{X} \le k) = \Phi(k - 20) \log_0 k - 20 = -2.326 \text{ e portanto}
$$
  
 $W = \{(x_1, ..., x_4) : \bar{x} \le 17.674\}$  e, como  $\bar{x} = 17 < 17.674$ , **rejeita-se**  $H_0$ .

b)

$$
\beta = P(\text{Rej } H_0 | H_0 \text{ falsa}) = P(\bar{X} \le 17.674 | \mu = 15) = \Phi\left(\frac{17.674 - 15}{\sqrt{4}/\sqrt{4}}\right) = \Phi(2.674) = 0.9962
$$

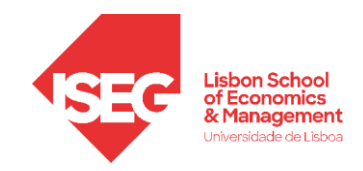

c)

− Teste para a média da população → estatística "natural": *X* Sendo a variância desconhecida utiliza-se, sob  $H_0$ ,  $T = \frac{\bar{X}-20}{S'/\sqrt{A}}$  $\frac{\bar{X}-20}{S'/\sqrt{4}} = \frac{\bar{X}-20}{S'/2}$  $\frac{\sqrt{2}}{s'/2}$  ~  $t_{(3)}$  $- H_1: \mu = 15 < 20 \log W = \{(x_1, ..., x_4): t \leq k^*\}$  ou  $W = \{(x_1, ..., x_4): \bar{x} \leq k\}$  ∗ : = 0.05 = (Rej <sup>0</sup> |0verd) = ( ≤ ∗ ) logo <sup>∗</sup> = -2.353 e portanto =  $\{(x_1, ..., x_4): t \le -2.353\}$ . Como  $t = \frac{\bar{x} - 20}{s'/2}$  $\frac{\bar{x}-20}{s'/2} = \frac{17-20}{2.3022/2}$  $\frac{17-20}{2.3022/2} = -2.606 < -2.353$ , rejeita-se  $H_0$ .

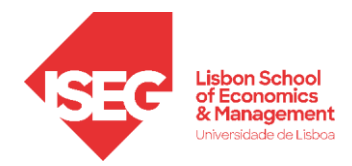

### **Teste mais potente. Lema de Neyman-Pearson**

- Na impossibilidade de minimizar simultaneamente os dois tipos de erros, torna-se necessário definir uma abordagem que permita considerá-los de alguma forma.
	- o **Filosofia de Neyman-Pearson**: fixar a probabilidade associada ao erro de 1ª espécie e minimizar a probabilidade do erro de 2ª espécie ou, dito de outra forma, **fixar a dimensão** do teste e **maximizar a sua potência**.
	- o Esta forma de proceder atribui **maior importância ao erro de 1ª espécie**, uma vez que é fixado num valor conveniente, enquanto a potência vem a maior possível dentro dos condicionantes existentes.
	- $\circ$  Geralmente, fixa-se a dimensão do teste,  $\alpha$ , em 0.1, 0.05 ou 0.01. Apenas se rejeita  $H_0$  se houver uma forte evidência estatística contra esta hipótese.
- **Teste mais potente**: Fixada a probabilidade de cometer o erro de 1ª espécie (dimensão do teste) o teste mais potente é aquele em que se escolhe a região crítica que minimiza a probabilidade do erro de 2ª espécie (ou seja maximiza a potência).
- Como definir testes mais potentes? Recorrendo ao **lema de Neyman-Pearson**.

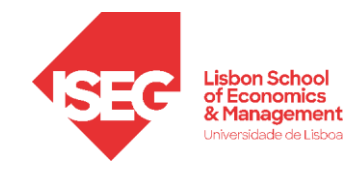

#### **Lema de Neyman-Pearson –** (**Livro**)

 $X \sim f(x | \theta)$ ,  $\theta \in {\theta_0, \theta_1}$  e  $(X_1, X_2, ..., X_n)$  amostra casual dessa população,

Seja  $C > 0$ , e  $W \subset \Re^n$  o conjunto do espaço-amostra definido por

$$
\frac{\prod_{i=1}^{n} f(x_i | \theta_1)}{\prod_{i=1}^{n} f(x_i | \theta_0)} > C \Leftrightarrow (x_1, x_2, ..., x_n) \in W, \text{ em que } P[(X_1, X_2, ..., X_n) \in W | \theta = \theta_0] = \alpha.
$$

O teste associado com a região crítica *W* é o teste mais potente de dimensão  $\alpha$  para testar  $H_0: \theta = \theta_0$  contra  $H_1: \theta = \theta_1$ .

#### **Exemplo anterior**:

Seja *X* uma população  $N(\mu, \sigma^2)$  com  $\sigma^2 = 4$ .

Quer-se testar  $H_0$ :  $\mu$  = 10 contra  $H_1$ :  $\mu$  = 14.

Amostra casual de dimensão n.

Deduza a região crítica mais potente de dimensão 0.05

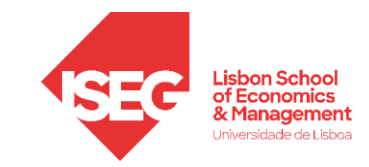

#### **Fase 0**

Construct a função de verosimilhança 
$$
\prod_{i=1}^{n} f(x_i | \mu) = \left(\frac{1}{\sigma \sqrt{2\pi}}\right)^n \exp\left\{-\frac{1}{2\sigma^2} \sum_{i=1}^{n} (x_i - \mu)^2\right\}
$$

### **Fase 1**

Escrever a condição sobre a razão de verosimilhanças e simplificá-la

$$
\frac{\prod_{i=1}^{n} f(x_i | \mu_1)}{\prod_{i=1}^{n} f(x_i | \mu_0)} = \frac{L(\mu_1 | x_1, x_2, ..., x_n)}{L(\mu_0 | x_1, x_2, ..., x_n)} > C \Leftrightarrow \bar{x} > k
$$

#### **Fase 2**

Obter o valor fronteira, utilizando a dimensão do teste

$$
\alpha = P(\overline{X} > k | \mu = \mu_0) = P\left(\frac{\overline{X} - \mu_0}{\sigma/\sqrt{n}} > \frac{k - \mu_0}{\sigma/\sqrt{n}}\right) = 1 - \Phi\left(\frac{k - \mu_0}{\sigma/\sqrt{n}}\right)
$$
  
logo  $\Phi\left(\frac{k - \mu_0}{\sigma/\sqrt{n}}\right) = 1 - \alpha \implies k = \mu_0 + z_\alpha \frac{\sigma}{\sqrt{n}}$  onde  $\Phi(z_\alpha) = 1 - \alpha$ 

Se  $\alpha = 0.05$  e  $n = 2$  vem  $k = 10 + 1.645 \times \frac{2}{\sqrt{5}}$  $10 + 1.645 \times \frac{2}{1} = 12.3264$ 2  $k = 10 + 1.645 \times \frac{2}{\sqrt{5}} = 12.3264$  ficando definida a região crítica  $W = \{ (x_1, x_2) : \bar{x} > 12.3264 \}$ 

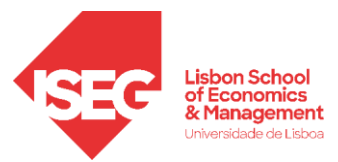

Uma vez obtida a região de rejeição realiza-se o teste calculando a média observada da amostra e comparando-a com o valor de referência.

Por simples curiosidade, pode-se partir de  $k = 12.3264$  e, efetuando-se as operações inversas daquelas que se efetuaram na fase 1, obter o valor inicial  $C = \exp \left(-\frac{n(\mu_1^2 - \mu_0^2) - 2 n k (\mu_1 - \mu_0)}{2 \pi^2}\right)$  $\left(\frac{2 \pi \kappa (\mu_1 - \mu_0)}{2 \sigma_0^2}\right) \approx 1.92$ 

Neste caso, rejeitamos  $H_0$  quando a verosimilhança de  $\mu = 14$  é 1.92 vezes superior à verosimilhança de  $\mu = 10$ 

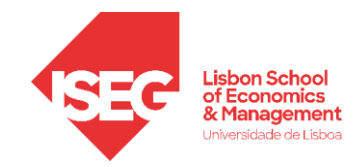

Resumindo e voltando ao caso geral

- A primeira fase de aplicação do lema de Neyman-Pearson permite definir 2 aspectos essenciais: o **a estatística-teste** 
	- o **o tipo de região de rejeição** que lhe está associado: inferior ou superior a uma constante *<sup>k</sup>* .
- A segunda fase serve para definir o valor da constante *k* em função da dimensão do teste que se encontra pré-fixada.
- CUIDADO: O lema só tem utilidade prática quando se conhece **a distribuição por amostragem da estatística-teste**.
- **O lema serve de base à regra intuitiva: No teste de médias, variâncias ou proporções a região de rejeição está do lado da alternativa quando se utiliza a estatística "natural".**

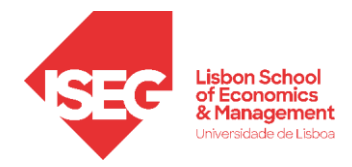

# **Testes envolvendo hipóteses compostas unilaterais**

Depois de estudar os testes de hipóteses numa situação pouco comum, em que o espaço-parâmetro é composto por apenas dois pontos,  $\Theta = {\theta_0, \theta_1}$  vamos agora testar uma hipótese simples contra alternativa **unilateral**)

 $H_0: \theta = \theta_0$  contra  $H_1: \theta > \theta_0$  (ou contra  $H_1: \theta < \theta_0$ ).

Em situações deste tipo:

• Nada se altera no que se refere à probabilidade do erro de  $1^{\circ}$  espécie já que apenas depende de  $H_0$ .

Recorde-se que  $\alpha = P(\text{Rej } H_0 | H_0 \text{verd}) = P(\text{Rej } H_0 | \theta = \theta_0)$ 

• Deixa de haver um valor para a probabilidade de um erro de 2ª espécie e para a potência do teste, sendo necessário definir o conceito de **função potência** (definição 8.7 do livro)

A função potência do teste  $H_0$ :  $\theta = \theta_0$  contra  $H_1$ :  $\theta > \theta_0$  com região crítica *W*, é dada por,  $\beta(\theta) = P(\text{rejectar } H_0 | \theta) = P[(X_1, X_2, ..., X_n) \in W | \theta]$  para  $\theta \in \Theta_1$ , onde  $\Theta_1 = {\theta : \theta > \theta_0}$ .

• Em vez de teste mais potente fala-se agora em teste **uniformemente mais potente** (**UMP**) – Uma definição formal está dada no livro (definição 8.8). Em termos intuitivos, um teste é UMP se for o mais potente contra cada uma das hipóteses simples abrangidas por *H*<sup>1</sup> .

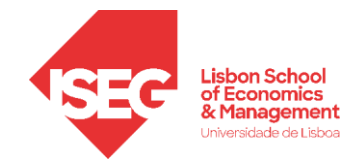

- Nas situações que vamos considerar existe, geralmente, um teste UMP que é obtido "generalizando" o lema de Neyman-Pearson (teorema de Karlin-Rubin) mas **nada obriga a que existam sempre testes UMP**!!!
- **A regra intuitiva (médias, variâncias e proporções) mantém-se** já que a relação entre qualquer valor da alternativa e o valor especificado pela hipótese nula é sempre a mesma: todos superiores ou todos inferiores. Daí a importância de se considerar uma alternativa **unilateral**.

**Exemplo**: Adapte-se o exemplo que se utilizou anteriormente:

– Universo normal com variância conhecida  $\sigma^2$ 

$$
- H_0: \mu = \mu_0 \quad \text{contra} \quad H_1: \mu > \mu_0
$$

- − amostra de dimensão *n*
- Estatística natural  $\rightarrow \overline{X}$
- Região crítica: Como em  $H_1$  se tem  $\mu > \mu_0$ , a região crítica será dada por  $\bar{x} > k$  (generalização do lema de Neyman-Pearson ou regra intuitiva).
- Para obter k, fixa-se  $\alpha$  e utiliza-se  $\alpha = P(\overline{X} > k | \mu = \mu_0)$ , obtendo-se o teste UMP.
- A função potência vem  $\beta(\mu) = P(\bar{X} > k | \mu) = 1$ / *k*  $P(X > k)$ *n*  $\beta(\mu) = P(\bar{X} > k | \mu) = 1 - \Phi \left| \frac{k - \mu}{\sigma} \right|$  $\sigma$  $= P(\bar{X} > k | \mu) = 1 - \Phi\left(\frac{k - \mu}{\sigma / \sqrt{n}}\right), \quad \mu > \mu_0.$

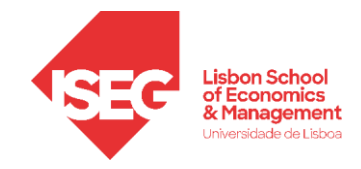

- Exemplifique-se para  $\mu_0 = 10$ ,  $\sigma = 2$ ,  $n = 2$ ,  $\alpha = 0.05$ 
	- $\alpha$  Para  $\alpha = 0.05$ ,  $k = 10 + 1.645 \times 2 / \sqrt{2} = 12.3264$  (já tinha sido visto)
	- $\frac{k-\mu}{\sqrt{n}} = \frac{12.3264}{\mu}$  $/\sqrt{n}$  1.4142 *k n*  $\mu$  12.3264 –  $\mu$  $\sigma$  $-\mu$  =  $\frac{12.3264 - \mu}{\sqrt{2}}$  logo  $\beta(\mu) = 1 - \Phi\left(\frac{12.3264}{\mu}\right)$ 1.4142  $\beta(\mu) = 1 - \Phi \left( \frac{12.3264 - \mu}{4.4442} \right)$  $= 1 - \Phi\left(\frac{12.3264 - \mu}{1.4142}\right)$
	- $\circ$  Função para  $\mu > 10$  (para  $\mu = 10$  tem-se  $\beta(\mu) = \alpha$ ). Quanto mais afastado de 10 estiver  $\mu$ , maior a potência.

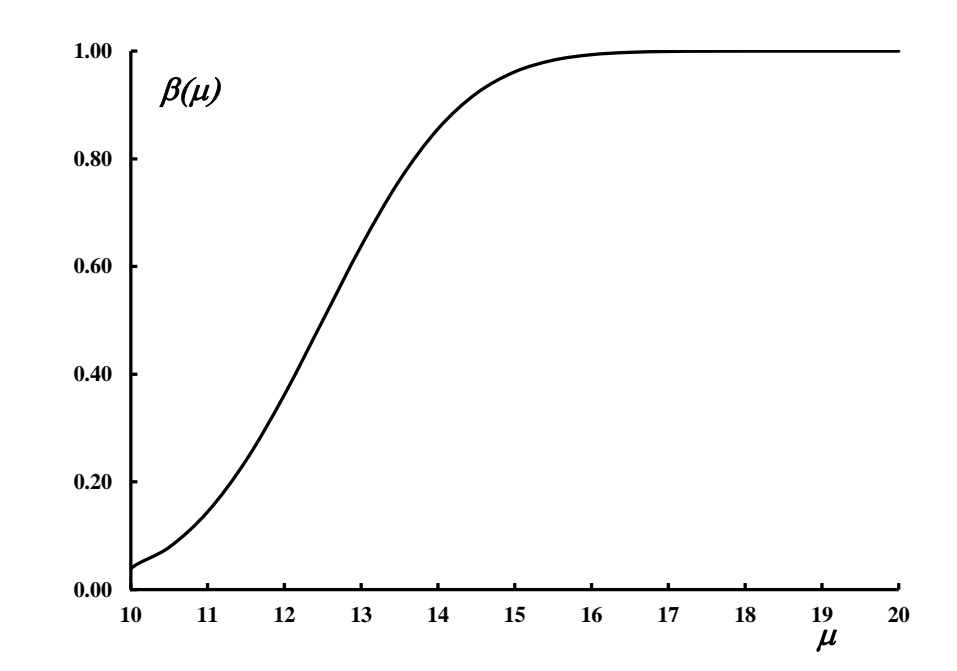

**Fig. 8.6** – Função potência para testar  $H_0: \mu = 10$  contra  $H_1: \mu > 10$ .

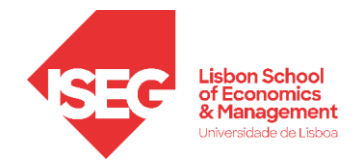

#### $\bf{O}$  que acontece à função potência quando  $n$  cresce, mantendo-se  $\alpha$  ?

Como é intuitivo a potência também cresce já que se dispõe de mais informação.

No exemplo vem

$$
\beta_n(\mu) = P[\overline{X} > k(n) | \mu] = P\left[\frac{\overline{X} - \mu}{2/\sqrt{n}} > \frac{k(n) - \mu}{2/\sqrt{n}}\right], \quad \mu > 10, \text{ com } k(n) = 10 + 1.645 \times \frac{2}{\sqrt{n}},
$$
  

$$
\beta(\mu)
$$
  

$$
n = 10
$$
  

$$
n = 5
$$
  

$$
n = 2
$$
  

$$
n = 2
$$
  

$$
0.8
$$
  

$$
0.2
$$
  

$$
0.3
$$
  

$$
0.3
$$
  

$$
0.4
$$
  

$$
0.5
$$
  

$$
0.0
$$
  

$$
0.2
$$
  

$$
0.3
$$
  

$$
0.0
$$
  

$$
0.2
$$
  

$$
0.3
$$
  

$$
0.0
$$
  

$$
0.2
$$
  

$$
0.3
$$
  

$$
0.0
$$
  

$$
0.0
$$
  

$$
0.0
$$
  

$$
0.2
$$
  

$$
0.0
$$
  

$$
0.0
$$
  

$$
0.0
$$
  

$$
0.0
$$
  

$$
0.0
$$
  

$$
0.0
$$
  

$$
0.0
$$
  

$$
0.0
$$
  

$$
0.0
$$
  

$$
0.0
$$
  

$$
0.0
$$
  

$$
0.0
$$
  

$$
0.0
$$
  

$$
0.0
$$
  

$$
0.0
$$
  

$$
0.0
$$
  

$$
0.0
$$
  

$$
0.0
$$
  

$$
0.0
$$
  

$$
0.0
$$
  

$$
0.0
$$
  

$$
0.0
$$
  

$$
0.0
$$
  

$$
0.0
$$
  

$$
0.0
$$
  

$$
0.0
$$
  
<

**Fig. 8.7** – Função potência no teste de  $H_0: \mu = 10$  contra  $H_1: \mu > 10$ para amostras de dimensão *<sup>n</sup>* <sup>=</sup> 2 , 5 e 10.

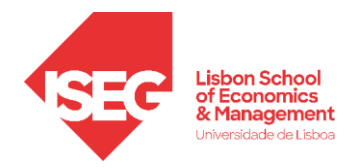

### **Considere-se agora que quer**  $H_0$  **quer**  $H_1$  **são hipóteses compostas unilaterais**

 $H_0: \theta \leq \theta_0$  contra  $H_1: \theta > \theta_0$  ou  $H_0: \theta \geq \theta_0$  contra  $H_1: \theta < \theta_0$ 

- Considere-se o primeiro caso  $H_0: \theta \leq \theta_0$  contra  $H_1: \theta > \theta_0$  já que o segundo é em tudo semelhante
- A probabilidade do erro de 1<sup>ª</sup> espécie passa a depender do valor de  $\theta$  em  $H_0$  que se considere. Define-se a **dimensão do teste** como sendo o valor máximo desta probabilidade. Este valor corresponde a utilizar o ponto fronteira  $\theta = \theta_0$ . Em termos práticos está-se a proceder como se se tivesse  $H_0: \theta = \theta_0$  contra  $H_1: \theta > \theta_0$ .

Consequência importante: **A igualdade está sempre em** 

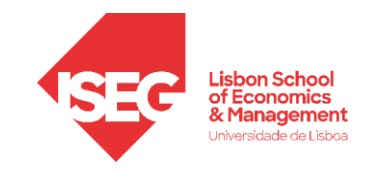

• Exemplo: Universo normal com variância conhecida  $\sigma^2$ 

−  $H_0: \mu \le 10$  contra  $H_1: \mu > 10$ 

− amostra de dimensão *n*

$$
\alpha = P(\text{Rej } H_0 | H_0 \text{verd}) = P(\text{Rej } H_0 | \mu \le 10)
$$

Estatística natural  $\rightarrow \overline{X}$ 

Região crítica: Como qualquer valor em  $H_1$  é superior a qualquer valor de  $H_0$ , a região crítica será dada por *<sup>x</sup> k*

Para obter k, fixa-se  $\alpha$ , a dimensão do teste, e utiliza-se  $\alpha = P(\bar{X} > k | \mu = 10)$ , obtendo-se o teste UMP.

Repare-se que a probabilidade de um erro de 1ª espécie é dada por

$$
\alpha(\mu) = P(\bar{X} > k|\mu) = 1 - \Phi\left(\frac{k-\mu}{\sigma/\sqrt{n}}\right) \qquad \mu \le 10
$$

Quanto maior for  $\mu$ , menor  $\frac{k-\mu}{\sigma}$  $\frac{k-\mu}{\sigma/\sqrt{n}}$ e portanto menor Φ $\left(\frac{k-\mu}{\sigma/\sqrt{n}}\right)$  $\left(\frac{\kappa-\mu}{\sigma/\sqrt{n}}\right)$  logo maior  $\alpha(\mu)$ . Escolher o pior caso equivale assim a escolher  $\mu = 10$ .

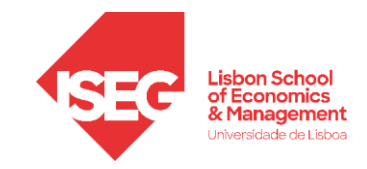

# **Testes bilaterais**

 $H_0$ :  $\theta = \theta_0$  contra  $H_1$ :  $\theta \neq \theta_0$ 

• Numa situação destas é fácil entender que **não existe, na generalidade dos casos, um teste UMP**. Para tal retome-se o exemplo que se tem vindo a tratar e admita-se que se queria testar,

$$
H_0
$$
:  $\mu = 10$  contra  $H_1$ :  $\mu \neq 10$ ,

para uma população normal de variância igual a 4. Daquilo que se viu anteriormente, quando  $\mu$ <10 a região deveria ser **toda para a esquerda** e, quando <sup>10</sup>, **toda para a direita**. Esta situação não pode ocorrer simultaneamente.

• Recorre-se a uma regra intuitiva que consiste em definir uma região de rejeição nas duas caudas da distribuição da estatística–teste, atribuindo igual probabilidade, seja  $\alpha/2$ , a cada uma das duas subregiões.

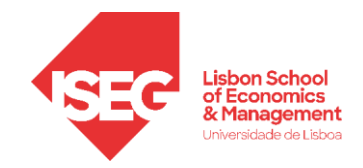

• Retomando o exemplo de população normal com variância conhecida

$$
H_0: \mu = 10
$$
contra  $H_1: \mu \neq 10$ ,

Estatística natural  $\rightarrow \overline{X}$  utilizando-se  $Z = \frac{\overline{X} - 10}{5.66}$  $\frac{\lambda-10}{\sigma/\sqrt{n}}$  ~  $n(0, 1)$ 

Fixar  $\alpha$ , por exemplo  $\alpha = 0.05$ 

Região crítica: Sendo  $H_1$  bilateral utiliza-se a regra empírica que consiste em considerar a região de rejeição nas 2 caudas da distribuição

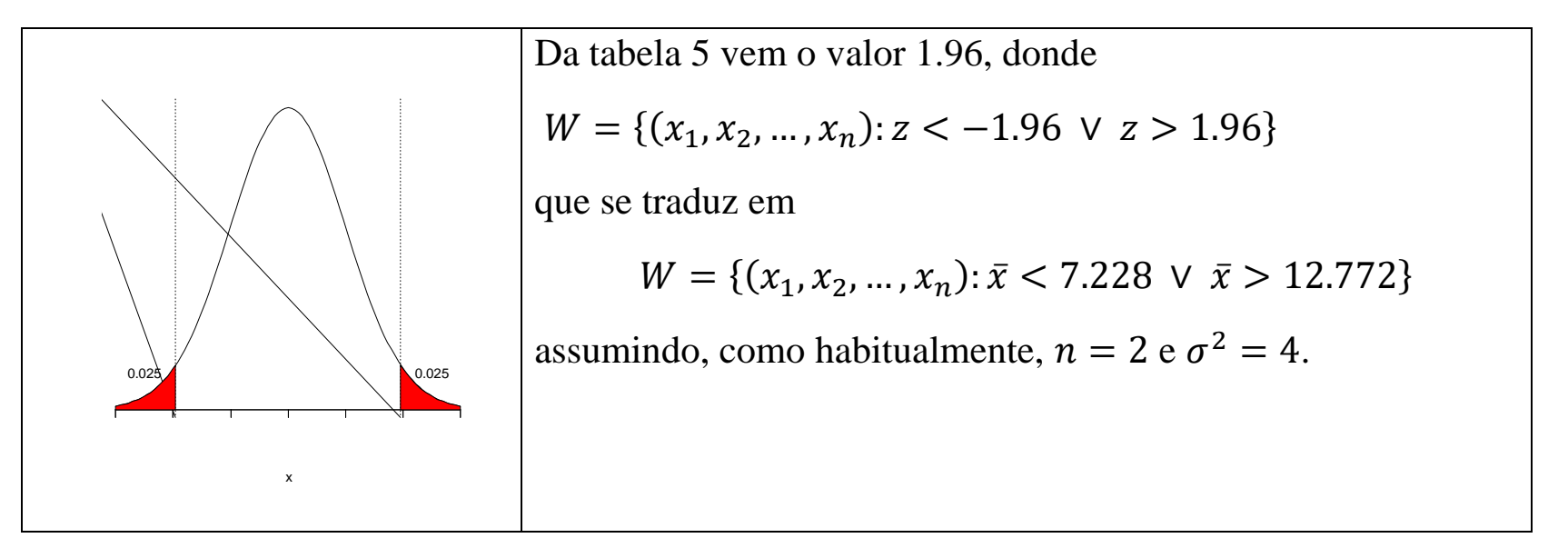

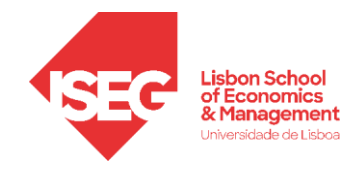

### **Valor-***p*

- Num teste de hipóteses, **fixada a dimensão**  $\alpha$ , o resultado consiste em rejeitar (ou não rejeitar)  $H_0$ , não se tendo em conta se o valor da estatística-teste se situa longe ou perto do limiar de rejeição.
- O valor-*p* é uma forma alternativa de reportar o resultado de um teste que permite ultrapassar esta limitação.
- **valor-***p* (definição 8.9 do livro) Seja  $T(x_1, x_2, ..., x_n) = t_{obs}$  o valor observado (com a amostra concreta) para a estatística de teste. **O valor-***p* **é a probabilidade,**  $p_{obs}$ **, de observar um valor tão ou mais**  $\boldsymbol{d}$ esfavorável para  $\boldsymbol{H}_{0}$ , admitindo  $\boldsymbol{H}_{0}$  verdadeira.

**O valor-***p* **mede a evidência que os dados fornecem a favor de**  $H_0$ **. Assim, quanto menor for o valor-***p* ( $p_{\rm obs}$ ) menor é a consistência dos dados com a hipótese e, portanto, **mais se rejeita**  $H_0$ ; por exemplo, se  $p_{obs} = 0.0001$ , rejeitamos sem problemas  $H_0$  mas se  $p_{obs} = 0.23$  não rejeitaremos  $H_0$ . O problema surge com os valores "cinzentos", por exemplo,  $p_{obs} = 0.053$ . Caso tenhamos fixado previamente a dimensão desejada para o teste comparamos o valor-p com  $\alpha$ :

Valor-p <  $\alpha \rightarrow$  Rejeita-se  $H_0$ 

Valor-p >  $\alpha \rightarrow N$ ão se rejeita  $H_0$ 

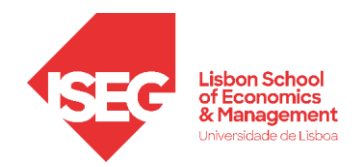

#### **Para calcular o valor-***p*

- o Obter a distribuição da estatística de teste assumindo que *H*<sup>0</sup> (ou o seu valor limite se for uma hipótese composta) é verdadeira.
- o Definir acontecimento mais improvável do que o observado (mais para o lado da alternativa)
- o Calcular a sua probabilidade.
- **Exemplos:**  $X \sim N(\mu; 4)$ ,  $n = 16$   $\sigma^2 = 4$  tendo-se observado  $\bar{x} = 9$ .

1. 
$$
H_0: \mu = 10
$$
 (ou  $\mu \ge 10$ ) contra  $H_1: \mu < 10$ 

2. 
$$
H_0: \mu = 10
$$
 contra  $H_1: \mu \neq 10$ 

Em qualquer dos casos a estatística de teste vai ser X que tem distribuição  $\bar{X} \sim N(\mu;1/4)$  ou, de forma equivalente  $Z = \frac{\bar{X} - \mu}{\sigma \ln \sigma}$  $\frac{\lambda-\mu}{\sigma/\sqrt{n}}\sim n(0,1).$ 

1.  $H_0: \mu = 10$  contra  $H_1: \mu < 10$ 

Nesta situação os casos tão ou mais desfavoráveis correspondem a observar uma média amostral inferior ou igual ao valor observado (valor mais pequenos de  $\mu$  tendem a originar amostras com médias amostrais inferiores)  $\rightarrow p_{obs} = P(\bar{X} \le 9 | \mu = 10) = \Phi\left(\frac{9-10}{2/\sqrt{16}}\right) = \Phi(-2) = 0.0228.$ 

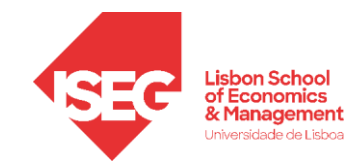

2. 
$$
H_0: \mu = 10
$$
 contra  $H_1: \mu \neq 10$ 

Nesta situação os casos tão ou mais desfavoráveis correspondem a observar uma média amostral mais "afastada" de 10 do que o valor observado, 9, quer seja para valores superiores quer para valores inferiores . Sendo o afastamento observado |9 − 10| = 1 vem

$$
p_{obs} = P(|\bar{X} - \mu| \ge 1 | \mu = 10) = P((\bar{X} - \mu) \le -1 | \mu = 10) + P((\bar{X} - \mu) \ge 1 | \mu = 10)
$$
  
= 2 \times P((\bar{X} - \mu) \ge -1 | \mu = 10)   
= 2 \times \left(1 - P\left(\frac{\bar{X} - 10}{\frac{\sigma}{\sqrt{n}}} \le \frac{1}{\frac{2}{\sqrt{16}}}\right)\right) = 2 \times (1 - \Phi(2.0)) = 2 \times (1 - 0.9772)

 $\approx 2 \times 0.0228 = 0.0456$ .

.

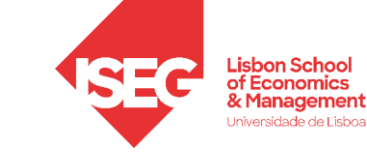

# **Populações normais – testes de médias e variâncias -**  $X \sim N(\mu, \sigma^2)$

**• Testes de médias com variância,**  $\sigma^2$ **, conhecida** 

Estatística de teste 
$$
\overline{X} \sim N(\mu_0, \sigma^2/n)
$$
 ou  $Z = \frac{\overline{X} - \mu_0}{\sigma / \sqrt{n}} \sim N(0,1)$ 

Aplicar a regra intuitiva (no quadro 8.3 do livro apresentam-se todos os casos possíveis).

**Exemplo** (inspirado no exemplo 8.8 do livro) **–** *X* quantidade de azeite numa garrafa (dl)

 $X \sim N(\mu, \sigma^2)$ ,  $\sigma^2 = 0.5$ . Quer testar-se  $H_0 : \mu = 10$  contra  $H_1 : \mu \neq 10$  com base numa amostra casual de dimensão  $n = 20$ . Suponha que se observou  $\bar{x} = 9.65$  e  $s'^2 = 0.64$ .

a) Determine para  $\alpha = 0.05$  a região crítica a adotar e efetue o teste.

- b) Qual é o valor-*p*?
- Solução: Formalizar o problema → Teste bilateral para a média de uma população normal de variância conhecida (logo a informação  $s'^2 = 0.64$  não será relevante para o teste)

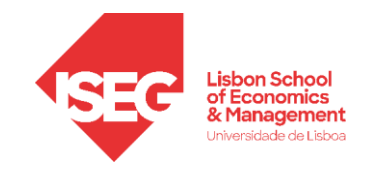

a) Muito semelhante ao exemplo que se acabou de ver

$$
H_0: \mu = 10 \text{ contra } H_1: \mu \neq 10
$$
  
Estatística de teste  $Z = \frac{\bar{x} - 10}{\sigma/\sqrt{n}} \sim n(0, 1)$  já que a variância da população é conhecida  
 $\alpha = 0.05$  dado no enunciado

Região crítica: Sendo  $H_1$  bilateral utiliza-se a regra empírica que consiste em considerar a região de rejeição nas 2 caudas da distribuição

$$
W = \{(x_1, x_2, \dots, x_n) : z < -1.96 \, \lor \, z > 1.96\}
$$

ou

$$
W = \{(x_1, x_2, \dots, x_n) : \bar{x} < 9.69 \lor \bar{x} > 10.31\}
$$

Utilizando  $z_{obs} = \frac{9.65 - 10}{\sqrt{(0.5/20)}}$  $\frac{9.65-10}{\sqrt{(0.5/20)}} = -2.21$  no primeiro caso ou simplesmente  $\bar{x} = 9.65$  no segundo conclui-se que se **rejeita**  $H_0$ .

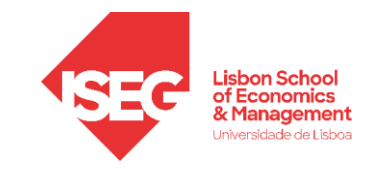

b) 
$$
p_{obs} = P(|\bar{X} - \mu| \ge |\bar{x} - \mu| |\mu = 10) = P(|\bar{X} - 10| \ge 0.35 |\mu = 10)
$$
  
= 2 ×  $P((\bar{X} - 10) \ge 0.35 |\mu = 10) = 2 \times \left(1 - \Phi\left(\frac{0.35}{\sqrt{\frac{0.5}{20}}}\right)\right) = 2 \times (1 - \Phi(2.21))$ 

 $= 0.0272$ 

Sendo o valor-*p* pequeno (inferior à dimensão escolhida para o teste na alínea anterior) rejeita-se  $H_0$ 

**Alternativamente**, calcula-se  $z = \frac{9.65 - 10}{\sqrt{25}}$  $\frac{0.5}{20}$ 20  $=-2.21$ e  $p_{obs} = P(|Z| \ge |-2.21|) = P(|Z| \ge 2.21) = 2 \times (1 - \Phi(2.21)) = 0.0272$ 

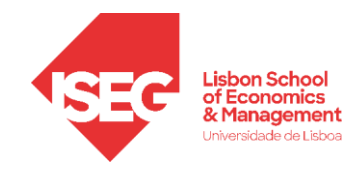

#### • Testes de médias com **variância desconhecida**

Raciocínio semelhante mas substituindo a estatística de teste anterior por  $T = \frac{A - \mu_0}{\sqrt{2}} \sim t(n-1)$ 

/  $\frac{\mu_0}{\sqrt{1-\sigma^2}} \sim t(n-\sigma)$  $=\frac{A-\mu_0}{\mu} \sim t(n)$ *S'* /  $\sqrt{n}$ *X*  $T=\frac{X-\mu_{0}}{T}$ 

(Ver quadro 8.5 do livro que resume os casos possíveis)

**Exemplo 8.9 –** Retome-se o exemplo anterior, supondo agora que a variância da população é desconhecida.

$$
H_0: \mu = 10
$$
contra  $H_1: \mu \neq 10$ 

Sendo a variância desconhecida, utiliza-se  $T = \frac{A - \mu_0}{\sqrt{2}} \sim t(n-1)$ /  $\frac{\mu_0}{\sqrt{n}} \sim t(n =\frac{A-\mu_0}{\mu} \sim t(n)$ *S'* /  $\sqrt{n}$ *X*  $T = \frac{X - \mu_0}{\sqrt{2\pi}} \sim t(n-1)$ , isto é,  $T = \frac{\bar{X} - 10}{\sqrt{2\pi}}$  $\frac{x-10}{s'/\sqrt{20}}$  ~ t (19)

Metodologia Neyman-Pearson:

• Utilizando a estatística *T*:  $t_{\alpha/2} = 2.093$  (ver tabela da *t-student* com 19 graus de liberdade)

Logo  $W = \{(x_1, x_2, ..., x_n): t < -2.093 \lor t > 2.093\}$ Tendo-se observado  $t_{obs} = \frac{9.65 - 10}{\sqrt{0.64}/\sqrt{2}}$  $\frac{9.63-10}{\sqrt{0.64}/\sqrt{20}} = -1.957$  não se rejeita  $H_0$ .

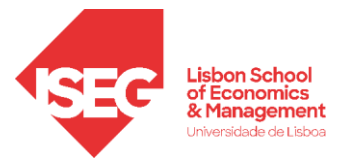

• Escrevendo a região em termos de  $\bar{x}$  e s': Parte-se da região anterior e escrevem-se as 2 desigualdades em termos de  $\bar{x}$  e s' (menos habitual)

$$
W = \left\{ (x_1, x_2, \dots, x_n) : \bar{x} < 10 - 2.093 \times \frac{s'}{\sqrt{20}} \lor \bar{x} > 10 - 2.093 \times \frac{s'}{\sqrt{20}} \right\}
$$

Considerando os valores observados,  $\bar{x} = 9.65$  e  $s'^2 = 0.64$ , verifica-se que a amostra não pertence à região de rejeição logo **não se rejeita**  $H_0$ .

A primeira solução é claramente mais simples do que a segunda.

**Utilizando o valor-***p*: Parte-se de  $t_{obs} = \frac{9.65 - 10}{\sqrt{0.64}/\sqrt{2}}$  $\frac{9.63-10}{\sqrt{0.64}}$  = -1.957. O "desvio" mede-se em relação ao valor 0 que corresponde à situação "ideal", onde a média da amostra é igual à média da população.

 $p_{obs} = P(|T| \ge |-1.957|) = 2 \times P(T \ge 1.957) = 0.0652$  (computador)

Recorrendo às tabelas apenas se poderia concluir que o valor se situa entre 0.05 e 0.1 a não ser que se fizesse uma interpolação linear.

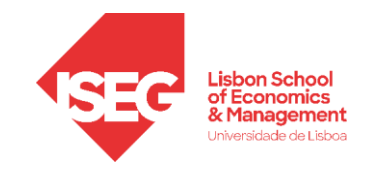

• **Testes sobre a variância**

Estatística de teste

$$
Q = \frac{(n-1)S'^2}{\sigma_0^2} \sim \chi^2(n-1) \text{ ou } \frac{nS^2}{\sigma_0^2} \sim \chi^2(n-1)
$$

(Ver quadro 8.7 do livro)

**Exemplo 8.10** – Retome-se o exemplo anterior e suponha-se agora que se pretendia testar  $H_0$  :  $\sigma^2$  = 0.5 contra  $H_1$ :  $\sigma^2$  > 0.5 para uma dimensão de 2.5%. Que concluir?

**Recorrendo ao valor-***p*: Regra intuitiva →região de rejeição para o lado direito Obter o valor observado:  $q_{obs} = \frac{19 \times 0.64}{0.5}$  $\frac{10.04}{0.5} = 24.23$ Calcular o valor-*p*:  $p_{obs} = P(Q \ge 24.23) = 0.184$  (computador) entre 0.25 e 0.10 (tabelas) Conclusão: Não se rejeita  $H_0$  já que o valor- $p$  é superior a 0.025. Em rigor, o recurso ao valor-*p* neste caso dispensaria ter fixado previamente a dimensão do teste já que se trata de um valor "grande".

**Pela metodologia de Neyman-Pearson**, para  $\alpha = 0.025$ , chegar-se-ia a  $W = \{(x_1, x_2, ..., x_n) : q > 32.852\}$ . Calculava-se então  $q_{obs} = 24.23$  e como  $q_{obs}$  não pertence a *W*, não se rejeita  $H_0$ 

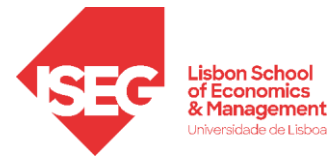

# **Populações normais – testes à igualdade de duas populações**

- 2 populações normais independentes:  $X \sim N(\mu_X, \sigma_X^2)$  e  $Y \sim N(\mu_Y, \sigma_Y^2)$ , sendo  $X$  e  $Y$  independentes.
- Não estando em causa a normalidade das populações, testar a igualdade das distribuições equivale a testar a igualdade das médias e/ou a igualdade das variâncias.
- Amostra casual com *m* observações da população *X* e outra com dimensão *n* da população *Y*. Sendo as variáveis independentes, também o serão as estatísticas construídas com base numa e noutra amostra.

### **1º problema: teste da igualdade das duas médias**.

$$
H_0: \mu_X = \mu_Y \text{ ou } H_0: \mu_X - \mu_Y = 0
$$

como habitualmente, as alternativas podem ser de tipo unilateral ou bilateral.

Numa abordagem intuitiva, parece razoável basear a decisão a tomar na estatística *X* <sup>−</sup>*Y* .

Tendo presente os resultados obtidos no capítulo 6 sobre distribuições por amostragem para a diferença de médias *X* <sup>−</sup>*Y* , vão considerar-se 3 situações no que se refere às variâncias:

- $\sigma_X^2$  e  $\sigma_Y^2$  são **conhecidas**;
- $\sigma_X^2$  e  $\sigma_Y^2$  são desconhecidas e iguais;
- $\bullet$   $\sigma_X^2$  e  $\sigma_Y^2$  são desconhecidas e diferentes;

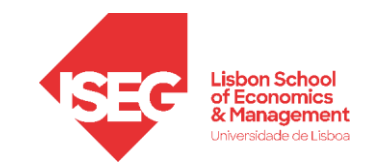

Na situação 1 a estatística-teste vem dada por:

$$
Z = \frac{\overline{X} - \overline{Y}}{\sqrt{\frac{\sigma_X^2}{m} + \frac{\sigma_Y^2}{n}}} \sim N(0,1)
$$

Na situação 2 a estatística-teste vem dada por:

$$
T = \frac{\overline{X} - \overline{Y}}{\sqrt{\frac{(m-1)S_X^{'2} + (n-1)S_Y^{'2}}{m+n-2}}\sqrt{\frac{1}{m} + \frac{1}{n}}} \sim t(m+n-2)
$$

Na situação 3 a estatística-teste vem dada por:

$$
T = \frac{\overline{X} - \overline{Y}}{\sqrt{\frac{S_X'^2}{m} + \frac{S_Y'^2}{n}}} \approx t(r)
$$
 sendo r a parte inteira de  $r^* = \frac{\left(\frac{S_X'^2}{m} + \frac{S_Y'^2}{n}\right)^2}{\frac{1}{m-1}\left(\frac{S_X'^2}{m}\right)^2 + \frac{1}{n-1}\left(\frac{S_Y'^2}{n}\right)^2}$ 

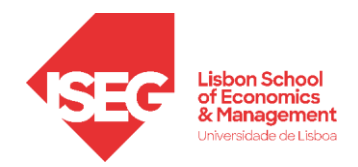

**Exemplos 8.11, 8.12 e 8.13 –** Para confrontar dois tipos de máquinas … As produtividades alcançadas foram as seguintes:

Máquina *A*: 8.0, 8.4, 8.0, 6.4, 8.6, 7.7, 7.7, 5.6, 5.6, 6.2; *m*=10

Máquina *B*: 5.6, 7.4, 7.3, 6.4, 7.5, 6.1, 6.6, 6.0, 5.5, 5.5; *n*=10

Dados úteis que se calculam a partir das amostras:  $\bar{x} = 7.22$ ,  $\bar{y} = 6.39$ ,  $s'_{X}^{2} = 1.326$ ,  $s'_{Y}^{2} = 0.6188$ 

Admitindo que as produtividades de ambas as máquinas possuem distribuição normal, o agricultor está inclinado a proceder, para  $\alpha = 0.05$ , ao teste de,

 $H_0: \mu_A = \mu_B$  contra  $H_1: \mu_A > \mu_B$ ,

para confirmar que a primeira máquina tem melhor rendimento.

Situação 1. Admitindo por agora que se conhecem as variâncias, seja  $\sigma_A^2 = 1.5$  e  $\sigma_B^2 = 1.0$  (tem de ser dado)

 $z_{obs} = 1.66$  ou  $p_{obs} \approx 0.0485$ . **Rejeita-se** mas, o valor-*p* traduz uma certa "indecisão"

Situação 2. Admitindo que as variâncias são desconhecidas mas iguais (a *t* tem 18 graus de liberdade)

 $t_{\text{obs}} = 1.882$  *ou*  $p_{\text{obs}} \approx 0.038$ 

Situação 3. Admitindo que as variâncias são desconhecidas e diferentes

 $t_{\text{obs}} = 1.882$  ou  $p_{\text{obs}} \approx 0.0397$  sendo  $r^* = 15.97$ 

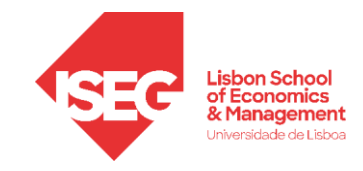

### **2º problema: Teste para a igualdade das variâncias**

$$
H_0: \sigma_X^2 = \sigma_Y^2
$$
 ou de forma equivalente  $H_0: \frac{\sigma_X^2}{\sigma_Y^2} = 1$ ,

Estatística de teste 
$$
F = \frac{S_X^2}{S_Y^2} \sim F(m-1, n-1)
$$
 quando  $\sigma_X^2 = \sigma_Y^2$ 

Ver quadro 8.11 livro

**Exemplo 8.14 -** Retome-se ainda o exemplo 8.11, para testar,

$$
H_0: \sigma_A^2 = \sigma_B^2
$$
contra  $H_0: \sigma_A^2 \neq \sigma_B^2$ ,

supondo que a dimensão do teste é  $\alpha = 5\%$ .

Para estabelecer a região de rejeição e dado que as tabelas da *F* são "limitadas" utiliza-se a propriedade  $F \sim F(m, n) \Longrightarrow \frac{1}{r}$  $\frac{1}{F} \sim F(n, m).$ 

Neste caso o resultado pode parecer "mascarado" já que  $m = n = 9$ .

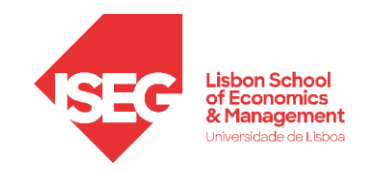

Estatística de teste 
$$
F = \frac{S'X}{S'Y} \sim F(9,9)
$$

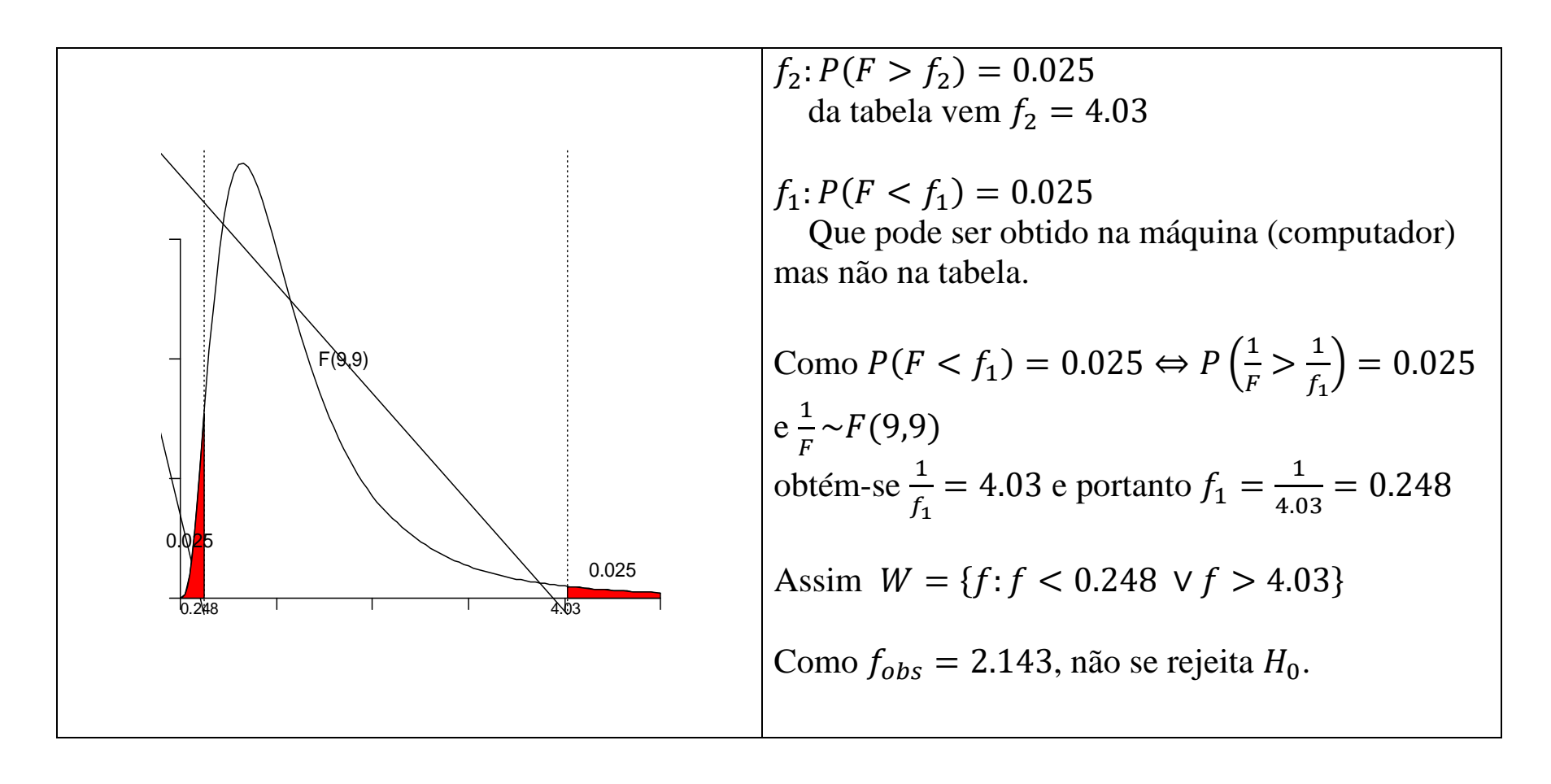

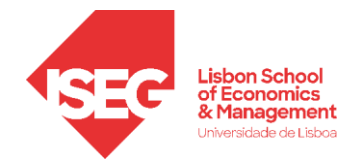

# **Amostras emparelhadas**

Quando se comparam as médias de duas populações é interessante considerar duas situações:

- Amostras (e populações) independentes (o que temos vindo a fazer);
- Amostras emparelhadas para procurar combater as flutuações aleatórias;

O que são amostras emparelhadas?

Em termos intuitivos, uma amostra emparelhada consiste em submeter cada elemento da amostra às duas situações em análise. Por exemplo, para comparar dois medicamentos contra a insónia, medindo o ganho em horas de sono, faz mais sentido operar com dados emparelhados, submetendo o mesmo paciente aos dois tratamentos. Se assim não for, há um vasto conjunto de características pessoais que afectam os resultados e mascaram o efeito das drogas.

Formalmente, a amostra  $(X_i, Y_i)$ ,  $i = 1, 2, ..., n$ , composta por pares de observações independentes de populações normais, respetivamente,  $X \sim N(\mu_X^{}, \sigma_X^2),~Y \sim N(\mu_Y^{}, \sigma_Y^2)$  é <mark>uma amostra emparelhada de</mark> **populações normais**.

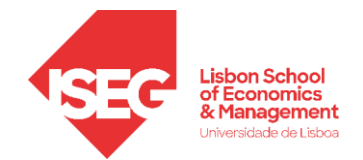

Note-se que embora os **pares de observações sejam independentes** – cada  $(X_i, Y_i)$  é independente de  $(X_j, Y_j)$ , com  $i \neq j$  – nada se afirmou sobre a independência entre *X* e *Y* no mesmo par, **pois não há independência**.

Assim, 
$$
Z_i = X_i - Y_i \sim N(\mu_X - \mu_Y; \sigma_{Z_i}^2)
$$
,  $i = 1, 2, ..., n$ , com  
 $\sigma_{Z_i}^2 = \sigma_X^2 + \sigma_Y^2 - 2\sigma_{XY}$ ,  $i = 1, 2, ..., n$ 

As hipóteses em teste:  $H_0: \mu_X = \mu_Y$  ou  $H_0: \mu_X - \mu_Y = 0$ 

\* Como a variância é desconhecida, utiliza-se

$$
T = \frac{Z - (\mu_X - \mu_Y)}{S'_z / \sqrt{n}} \sim t(n-1), \text{ sendo } \overline{Z} = \overline{X} - \overline{Y} \quad \text{e} \quad S_z'^2 = \frac{1}{n-1} \sum_{i=1}^n (Z_i - \overline{Z})^2
$$

\* O valor observado, sob *H*<sup>0</sup> , da estatística-teste é dado por *s n*  $T_{\text{obs}} = \frac{z}{\sqrt{z}}$ *z*  $^{\prime}$  $\sigma_{\text{obs}} = \frac{z}{\sqrt{c}}$  e a região de rejeição é posta de acordo com  $H_1$ .

\* Nota final: O emparelhamento permite testar *H*<sup>0</sup> sem necessidade de fazer qualquer suposição sobre as variâncias.

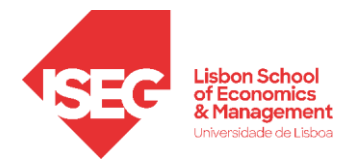

**Exemplo –** Considere-se o exemplo dos ganhos em horas de sono com os 2 medicamentos contra a insónia. Assuma-se a normalidade dos universos e suponha-se que se observou uma amostra de 5 doentes

(6.3; 4.2), (3.9; 2.9), (5.8; 5.6), (6.9; 7.2), (6.4; 5.2)

sendo o 1º elemento de cada par referente ao ganho com o medicamento A e o segundo com o medicamento B. Pretende-se testar se o medicamento A é mais eficiente, isto é

 $H_0: \mu_A = \mu_B$  contra  $H_1: \mu_A > \mu_B$ ,

para uma dimensão de 5%.

Solução 6.3-4.2 … 6.4-5.2

o Constrói-se  $z_i \to 2.1$ ; 1.0; 0.2; -0.3; 1.2

o Calcula-se  $\bar{z} \approx 0.84$  e  $s'_z \approx 0.929$  logo  $T_{obs} \approx 2.022$ 

valor-p $\approx 0.0567$ 

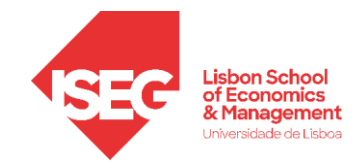

**Populações não normais – grandes amostras**

#### **Grandes amostras** → **Recorre-se ao teorema do limite central**

### **Testes sobre a média de uma população:**

• utiliza-se  $Z = \frac{X - \mu}{\sqrt{2}} \sim N(0,1)$ / *N n X Z a*  $\sigma$  $=\frac{X-\mu}{\sqrt{2}}\times N(0,1)$ , quando a variância é conhecida.

• utiliza-se  $Z = \frac{A - \mu}{\sqrt{2}} \sim N(0,1)$  $\hat{\mathbf{z}}/$ *N n X Z a*  $\sigma$  $-\mu$  $=\frac{A-\mu}{\sqrt{2}}\sim N(0,1)$ , quando a variância da população é desconhecida onde  $\hat{\sigma}^2$  $e^2$  é um estimador consistente para  $\sigma^2$ , por exemplo a variância (ou a variância corrigida) da amostra.

### **Testes sobre a diferença de médias** populações independentes

• utiliza-se  $Z = \frac{(A_1 - A_2)^{-1} (A_1 - A_2)^{-1}}{\sqrt{\hat{\sigma}_1^2} + \hat{\sigma}_2^2}} \sim N(0,1)$  $(X_1 - X_2) - (\mu_1 - \mu_2)$ 2 2 2 1  $\frac{1-\mathbf{A}_2-\mathbf{A}_1-\mathbf{A}_2}{\mathbf{A}_1-\mathbf{A}_2-\mathbf{A}_2}$ *m n*  $X - X$ *Z a*  $\sigma$   $\sigma$  $\mu_{\text{\tiny{l}}} - \mu_{\text{\tiny{l}}}$  $\pm$ <u>− ΛρΙ= Uμ−</u>  $=\frac{(\Lambda_1 - \Lambda_2) - (\mu_1 - \mu_2)}{\sqrt{(\Lambda_1 - \Lambda_2)^2}} \sim N(0,1)$ , onde  $\hat{\sigma}_1^2$  $\hat{\sigma}_1^2$  e  $\hat{\sigma}_2^2$  $\sigma_1^2$  são estimadores consistentes para  $\sigma_1^2$  e

 $\sigma_2^2$ , quando estas são desconhecidas.

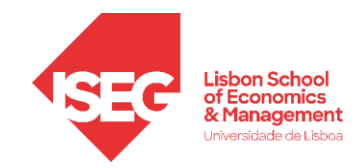

**Caso particular 1 – universo de Bernoulli (**Quadro 8.13 do livro)

Estatística de teste 
$$
\overline{X}^a \sim N(\theta_0, \theta_0 (1 - \theta_0)/n)
$$
 ou  $Z = \frac{\overline{X} - \theta_0}{\sqrt{\theta_0 (1 - \theta_0)/n}} \sim N(0,1)$ 

**Exemplo 8.19 –** Numa sondagem à opinião pública, em dado círculo eleitoral, foram inquiridas 1000 pessoas e houve 43% que se disseram favoráveis a determinado partido político. Será de rejeitar a hipótese deste partido ter pelo menos 50% das preferências naquele círculo?

**Formalização do teste:**  $X \sim Ber(\theta)$ , ( $X = 1$  corresponde a votar no partido)

$$
H_0: \theta \ge 0.5 \quad \text{contra} \quad H_1: \theta < 0.5
$$
\nEstatística de teste (sob  $H_0$ ):  $Z = \frac{\bar{X} - 0.5}{\sqrt{(\frac{0.5 \times (1 - 0.5)}{1000})}} = \frac{\bar{X} - 0.5}{0.0158} \approx n(0; 1)$ 

\nValor observado da est.- teste:  $z_{obs} = \frac{0.43 - 0.5}{0.0158} = -4.427$ 

\nValor-p:  $p_{obs} = P(Z < -4.427) \approx 0$  (em rigor 4.78 × 10<sup>-6</sup>)

Rejeita-se claramente  $H_0$ , isto é, rejeita-se que o partido venha a ter pelo menos 50% dos votos (se nada se alterar, claro)

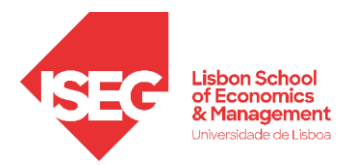

**Caso particular 2 – Comparação de 2 universos de Bernoulli - Teste de**  $H_0$ **:**  $\theta_x = \theta_y$  **(quadro 8.14)** Estatísitica de teste:  $Z = \frac{2}{\sqrt{2\pi i}} \frac{1}{\sqrt{2\pi}} \frac{1}{\sqrt{2\pi}} \frac{1}{\sqrt{2\pi}} \frac{1}{\sqrt{2\pi}} \frac{1}{\sqrt{2\pi}}$  $\hat{\theta}$ (1 –  $\hat{\theta}$ ) $\left( \frac{1}{1} + \frac{1}{1} \right)$ *N n n X Y Z a X Y* ▎  $\overline{\phantom{a}}$  $\int$  $\lambda$  $\overline{\phantom{a}}$  $\setminus$  $-\hat{\theta}$ ) $\left(\frac{1}{1+\hat{\theta}}\right)$ − =  $\theta(1-\theta)$ com *X Y X Y*  $n_v + n$  $n_x x + n_y y$ +  $\hat{\theta} = \frac{n_x x +}{n_x x +}$ =

**Exemplo 8.20 –** Retome-se o exemplo e considere-se que, tempos depois, se efectuava uma segunda sondagem, no mesmo círculo, inquirindo 1200 pessoas. A proporção de intenções de voto passou para 45%. Em que medida os dados registados evidenciam uma progressão nas intenções do eleitorado?

**Formalização do teste:** Diferença de proporções em universos de Bernoulli – amostras independentes

Momento inicial:  $X \sim Ber(\theta_X)$   $n = 1000$ ,  $\bar{x} = 0.43$ Segundo momento:  $Y \sim Ber(\theta_Y)$   $n = 1200$ ,  $\bar{x} = 0.45$ Assume-se que as amostras são independentes. Progressão nas intenções de voto significa  $\theta_x < \theta_y$  logo vai-se testar  $H_0: \theta_x \geq \theta_y$  contra  $H_1: \theta_x < \theta_y$ Estatística de teste (sob  $H_0$ ):  $Z = \frac{\bar{X}-\bar{Y}}{\sqrt{(\hat{X}-\hat{X})^2+\hat{Y}}}$  $\sqrt{\left(\widehat{\theta}(1-\widehat{\theta})\left(\frac{1}{1000}+\frac{1}{1200}\right)\right)}$  $\dot{\sim} n(0; 1)$ 

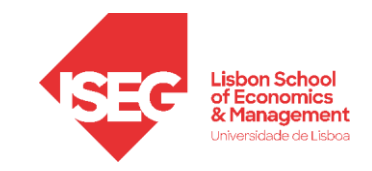

**Realização do teste:**

Valor observado da est.- teste:

\n
$$
\hat{\theta} = \frac{1000 \times 0.43 + 1200 \times 0.45}{1000 + 1200} = 0.44
$$
\n
$$
z_{obs} = \frac{0.43 - 0.45}{\sqrt{\left(0.44 \times 0.56 \times \left(\frac{1}{1000} + \frac{1}{1200}\right)\right)}} = -0.941
$$
\nValor-p:

\n
$$
p_{obs} = P(Z \le -0.941) = 1 - 0.8264 = 0.1736
$$

Não se rejeita  $H_0$ , isto é, com base na informação disponível não se pode garantir que haja progressão nas intenções de voto. A diferença pode perfeitamente dever-se ao acaso.